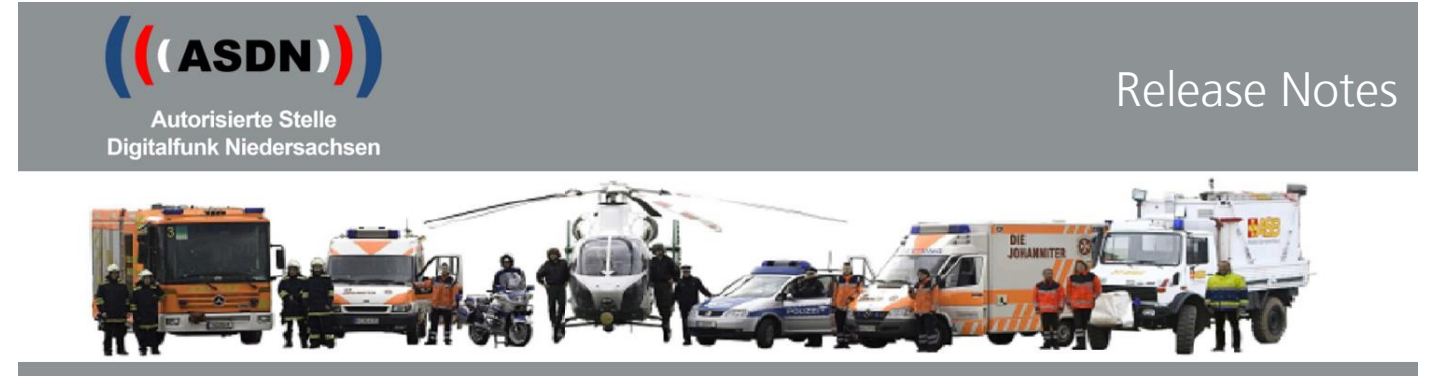

# **Release Notes Funkendgerätekonfiguration Sepura Release 23**

## 1 Grundsätzliches

#### **1.1 Grundsatz für jeden Rollout**

Mit den durch die ASDN zur Verfügung gestellten neuen Endgerätekonfigurationen werden neue Funktionalitäten eingeführt und gleichzeitig bindende Parametereinstellungen der BDBOS umgesetzt. Daraus ergibt sich die Verpflichtung, sämtliche im Digitalfunknetz BOS verwendeten niedersächsischen Funkendgeräte mit der Endgerätekonfiguration 23 (Release 23 - R23) zu konfigurieren.

## **1.2 Termine für den Rollout R23**

- $\bullet$  01.08.2023  $\Rightarrow$  PD Lüneburg und Kommunen im NA06
- 15.08.2023 → PD Osnabrück und Kommunen im NA08, NLBK
	- $\Rightarrow$  PD Hannover, Stadt/Region Hannover, LKA
- 29.08.2023 → PD Oldenburg und Kommunen im NA07, ZPD, PHuStN
	- $\Rightarrow$  PD Braunschweig und Kommunen im NA10
	- $\Rightarrow$  PD Göttingen und Kommunen im NA11, PA

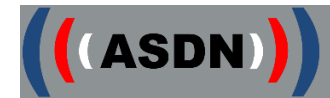

## 2 Rollout

#### **2.1 Firmware**

Für die SRG3900 mit farbigen Bedienkonsolen und Funkendgeräte aus den Serien STP8xxx und STP9xxx wird die Firmware SALT 3 (V10.26-008) eingesetzt.

Für die SRG3900 mit monochromen Bedienkonsolen wird weiterhin die Firmware SALT 1 (V10.20-003) eingesetzt, um die Einsatzfähigkeit gewährleisten zu können. Details siehe Newsletter 02/2020 der ASDN.

Funkendgeräte der Serien SC2x20 und SCG22 werden mit der Firmware SALT 3 (SC3.1-008) eingesetzt.

Die zur Programmierung der Funkendgeräte benötigte "Radio Manager Client"-Version lautet 2.33.8.0 und steht im geschützten Bereich der ASDN-Homepage zum Download bereit [\(https://www.digitalfunk.niedersachsen.de/index.php/geschuetzter-bereich\)](https://www.digitalfunk.niedersachsen.de/index.php/geschuetzter-bereich).

## **! Wichtige Information:**

(gilt nur für Clients die sich außerhalb des Polizeinetzes (PoC-Netz) befinden) Eine kurzfristig aufgetretene sicherheitsrelevante Änderung in der Sepura-Firmware für das Release 23 macht es **zwingend** erforderlich, dass in allen RadioManager-Clients die Datei "map27api.dll" ausgetauscht werden muss.

Diese Datei ist ebenfalls im geschützten Bereich der ASDN-Homepage unter "Dokumente / Software / Sepura" zum Download bereitgestellt.

Für den Austausch der Datei sind Administratorenrechte erforderlich.

Der Austausch muss unbedingt vor dem Rollout des Release 23 durchgeführt werden.

Für weitere Informationen verweisen wir auf die am 12.07.2023 aus dem Endgerätemenagement versandte Handlungsanleitung.

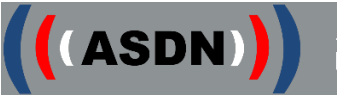

## **2.2 Hinweise**

- 2.2.1 Die für das Release K/P16 und K/P17 veröffentlichten Hinweise zum Verhalten der Firmware SALT 1 behalten ihre Gültigkeit.
- 2.2.2 Nach Neuprogrammierung sind, wie in den Vorjahren, an allen Funkendgeräten die Audioeinstellungen auf minimale Lautstärke gesetzt, daher müssen diese neu gepegelt werden.
- 2.2.3 Hinweise zu den verwendeten Lithium-Ionen-Akkus der Firma Sepura: Sepura hat in der neuesten Firmware ein Feature installiert, mit dem Akkus, deren Alter 12 Jahre erreicht bzw überschritten hat, erkannt werden. Wird ein solcher Akku eingesetzt, wird dem Nutzer dies durch eine Anzeige im Display signalisiert ("Unbekannter Akku. Keine Ladeanzeige."). Der Ladezustand des Akkus wird nicht mehr im Display angezeigt. Ein Aufladen des Akkus ist nur noch möglich, wenn dieser einzeln, d.h. nicht im Funkendgerät, in eine Ladeschale eingesetzt wird.

Grundsätzlich sind die Akkus der Herstellungsjahre 2010 bis 2015 mit einem blauen Aufkleber versehen. Herstellungsjahr und -kalenderwoche lassen sich mit dem Befehl \*2797 abfragen (bei Funkendgeräten der Serien SC2020 und SC2021 ist hierfür allerdings die Lizenz für das "Engineering Pack" notwendig).

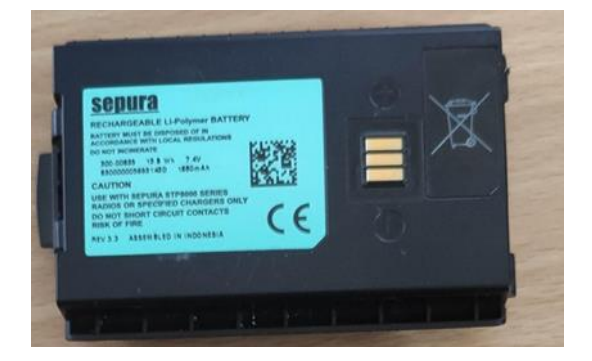

2.2.4 Hinweis zu Betrieb mit SEB VoIP-Fire:

Wird ein Sepura-SCG22 an einem Remoteinterface der 1.Generation mit einer SEB-Anlage betrieben, kann folgendes Audioproblem auftreten: Die Audiowege werden nicht freigeschaltet, d.h. es ist weder "Hören" noch "Sprechen" möglich,und bei betätigen des Lautstärkeregler (am FuG-Bedienteil) ist der Menüpunkt mit dem "Hörer"-Symbol nicht mehr vorhanden. Sollte ein solcher Fall auftreten, wenden sie bitte an [asdn-em@zpd.polizei.niedersachsen.de.](mailto:asdn-em@zpd.polizei.niedersachsen.de)

## **2.3 Neue Funktionen**

Keine Änderungen

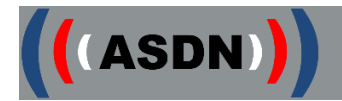

#### **2.4 Geänderte Funktionen**

2.4.1 Sind zwei externe Lautsprecher am SCG22 über zwei Bedienkonsolen angeschlossen, so lassen sich beide Lautsprecher nun unabhängig voneinander über die jeweilige Bedienkonsole stumm schalten. Zur Nutzung der Funktion ist eine angepasste Programmierung notwendig, die über das DFM-Tool beauftragt werden kann.

#### **2.5 Menüstruktur**

Keine Änderungen

#### **2.6 Tastenbelegung**

2.6.1 Die Auswahl zur Belegung der Kontexttasten wird für die Funkendgeräte der Serien SC2020 und SC2120 um den Punkt "Bluetooth an/aus" erweitert.

#### **2.7 Fleetmapping**

- 2.7.1 Neue Gruppenordner und Rufgruppen gem. Anlagen:
	- K23 Releasenotes Fleetmapping
	- P23 Releasenotes Fleetmapping

*Siehe auch [https://www.digitalfunk.niedersachsen.de/index.php/digitalfunk-fuer-den](https://www.digitalfunk.niedersachsen.de/index.php/digitalfunk-fuer-den-nutzer/endgeraete/geraeteinformationen)[nutzer/endgeraete/geraeteinformationen](https://www.digitalfunk.niedersachsen.de/index.php/digitalfunk-fuer-den-nutzer/endgeraete/geraeteinformationen)*

## **2.8 Sonstiges**

- 2.8.1 Fehlerbehebung: Bei SCG22 mit einer Applikationsprogrammierung werden nach Release 22 ggf. verwendeten "Control Interface Boxen" nicht mehr benötigt.
- 2.8.2 Fehlerbehebung: Bei allen Funkendgeräten steht der Willkommensbildschirm während der Einschaltphase wieder wie gewohnt zur Verfügung.
- 2.8.3 Applikationen Lardis:

Mit älteren Softwareständen der Lardis-Produkte kann es zur ungewollten Statusübermittlung und damit verbunden der Störung anderer Funkteilnehmer kommen.

Um solche Störungen zu vermeiden werden die Nutzer der Lardis-Produkte gebeten, ihre Lardis-Systeme mindestens auf die Versionen

- LARDIS (Box) 6.1,
- LARDIS:ONE 1.21.6 (Version 1)
- LARDIS:ONE 2.2.1 (Version 2)

zu aktualisieren.

Höhere Versionen sind bereits verfügbar.